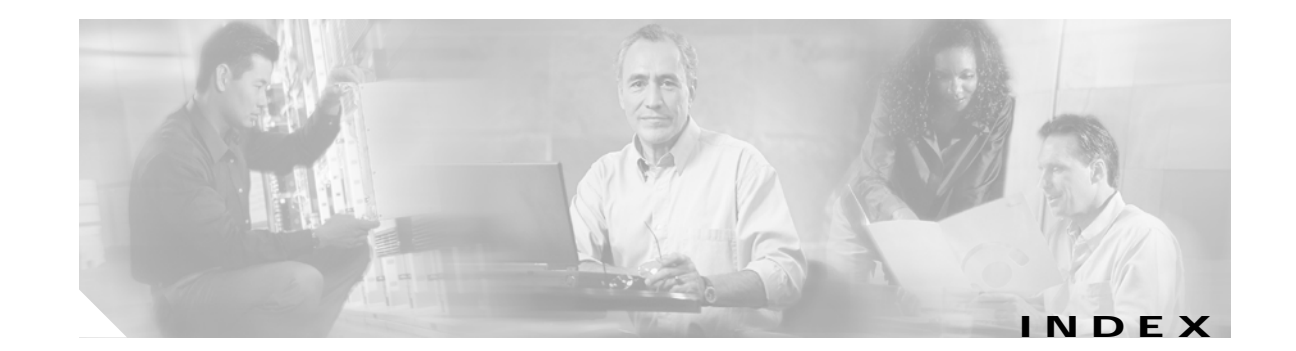

#### **Numerics**

2.4-GHz WMIC, contrasted with 4.9-GHz WMIC **1-8** 802.11g **3-6, 3-9** 802.1x authentication **4-13**

# **A**

AAA

server group **4-25** aaa authentication login command **4-24** aaa authorization command **4-27** aaa new-model command **4-22, 4-25** abbreviating commands **A-4** access point security settings, matching client devices **8-24** WDS **9-1** accounting with RADIUS **4-28** with TACACS+ **4-32, 4-37** accounting command **5-2** administrator access **4-21** Advanced Encryption Standard (AES) **1-7** AES-CCMP **8-1** Aironet 802.11 extensions **4-40** Aironet Client Utility (ACU) **17-3** antenna gains **B-4** antennas **3-13** ARPANET **4-1** attributes, RADIUS vendor-proprietary **4-30** vendor-specific **4-29** authentication

EAP server **4-20, 8-3** local mode with AAA **4-38** MAC address **8-5** NTP associations **4-47 RADIUS** key **4-22** login **4-24** server configuration for fast secure roaming **9-5** TACACS+ defined **4-32** key **4-34** login **4-34, 4-35** authentication network-eap command **9-10** authentication types CCKM key management **8-5** EAP-FAST **8-4** EAP-TLS **8-4** EAP-TTLS **8-5** MAC address **8-5** matching on root devices and non-root bridges **8-24** Network-EAP **8-3** open **8-1** shared key **8-2** using WPA key management **8-6** authorization with RADIUS **4-27** with TACACS+ **4-32, 4-36** autoinstall **5-2**

#### **B**

banner login command **4-5** banner motd command **4-4**

banners configuring login **4-5** message-of-the-day login **4-4** default configuration **4-3** when displayed **4-3** basic data rate **3-1** basic settings checking **17-2** beacon period command **3-18** blocking communication between clients **3-16** bootloader **17-7** BOOTP **4-2** BR350 interoperability **6-2** bridge-group command **3-17, 6-9** Bridge Group Virtual Interface (BVI) **2-3** bridge interoperability **6-2** bridge protocol data unit (BPDU) **6-1** BSSIDs **5-3**

# **C**

carrier busy test **3-21** CCKM **8-5** CDMA **1-1** CDP disabling for routing device **13-4** enabling and disabling **13-4** monitoring **13-5** Centralized Key Management (CCKM) **8-1** certificates configuring **8-6** channel spacing **3-7, 3-9** channel command **3-7** channel data rates **3-8, 3-10** channel settings **3-6** cipher suites enabling **8-5**

with WPA **8-8** Cisco Centralized Key Management *See* CCKM Cisco Centralized Key Management (CCKM) **1-7** Cisco IOS image release **1-8** Cisco IOS image upload **A-9** Cisco TAC **17-1** CiscoWorks 2000 **14-4** CKIP **1-7** CKIP (Cisco Key Integrity Protocol) **8-2** CLI abbreviating commands **A-4** command modes **A-2** editing features enabling and disabling **A-6** keystroke editing **A-7** wrapped lines **A-8** error messages **A-4** filtering command output **A-9** getting help **A-3** history changing the buffer size **A-5** described **A-5** disabling **A-6** recalling commands **A-5** no and default forms of commands **A-4** client communication, blocking **3-16** clock *See* system clock clock set command **4-44** clock timezone command **4-45** CMIC **1-7, 8-2** CMIC (Cisco Message Integrity Check) *See* CMIC command-line interface *See* CLI command modes **A-2** commands aaa authentication login **4-24**

aaa authorization **4-27** aaa new-model **4-22, 4-25** abbreviating **A-4** accounting **5-2** authentication network-eap **9-10** banner login **4-5** banner motd **4-4** beacon period **3-18** bridge-group **3-17, 6-9, 10-4** cdp enable **13-4** cdp holdtime **13-3** cdp timer **13-3** channel **3-7** clear cdp counters **13-5** clear cdp table **13-5** client profile multiple **6-5** clock set **4-44** clock timezone **4-45** concatenation **3-14** del **17-4** distance **3-15** dot11 interface speed **9-11** encapsulation **10-3** encapsulation dot1q **10-4** encryption **6-5** encryption mode cipher **8-1** fragment-threshold **3-19** hostname **4-1** infrastructure-client **3-16** infrastructure SSID **5-2** interface dot11radio **6-1** interface dot11radio0 **10-3** interface fastEthernet0.x **10-4** ip domain-lookup **4-3** ip domain-name **4-2** ip name-server **4-2** login authentication **4-25** no and default **A-4** ntp authenticate **4-47**

ntp peer **4-49** packet retries **3-19** parent **3-20** parent timeout **3-20** payload-encapsulation **3-14** power **3-5, 3-8** prompt **4-1** radius-server host **4-23** rts **3-18** rts retries **3-18** set **17-6** set BOOT **17-6** setting privilege levels **4-10** show cdp **13-5** show cdp entry **13-5** show cdp interface **13-5** show cdp neighbors **13-5** show cdp traffic **13-5** show controller dot11radio **3-4** show dot11 carrier busy **3-21** spacing **3-7, 3-9** speed **3-1, 3-3** ssid **6-1** tftp\_init **17-5** vlan **5-2** community strings configuring **14-5** overview **14-4** concatenation **3-18, 3-19** concatenation command **3-14** configuration files creating using a text editor **15-9** deleting a stored configuration **15-18** downloading preparing **15-10, 15-12, 15-15** reasons for **15-8** using FTP **15-12** using RCP **15-16** using TFTP **15-10**

guidelines for creating and using **15-8** invalid combinations when copying **15-4** types and location **15-9** uploading preparing **15-10, 15-12, 15-15** reasons for **15-8** using FTP **15-14** using RCP **15-17** using TFTP **15-11** connections, secure remote **4-39** console cable **2-1** console port cable **2-2** cryptographic message integrity **8-2** crypto pki CLI **8-6** crypto software image **4-39**

#### **D**

data rate basic **3-1** setting **3-1** throughput **3-2** data rates **3-8, 3-10** date *See* NTP and system clock daylight saving time **4-46** default commands **A-4** configuration, resetting **17-3** default configuration banners **4-3** DNS **4-2** NTP **4-47** password and privilege level **4-6** SNMP **14-5** system message logging **16-3** TACACS+ **4-33** del command **17-4**

Delivery Traffic Indication Message (DTIM) **5-3** DHCP **2-3, 4-2** directories changing **15-3** creating and removing **15-4** displaying the working **15-3** distance command **3-15** distance setting **3-15** DNS default configuration **4-2** display configuration **4-3** overview **4-2** setting up **4-2** domain names DNS **4-2** Domain Name System *See* DNS dot11 interface speed command **9-11** downloading configuration files preparing **15-10, 15-12, 15-15** reasons for **15-8** using FTP **15-12** using RCP **15-16** using TFTP **15-10** image files deleting old image **15-21** preparing **15-19, 15-22, 15-27** reasons for **15-18** using FTP **15-23** using RCP **15-29** using TFTP **15-20**

#### **E**

editing features enabling and disabling **A-6** keystrokes used **A-7** wrapped lines **A-8**

EIRP **B-4** enable password **4-7** enable secret password **4-7** encrypted software image **4-39** encryption for passwords **4-7** encryption mode cipher command **8-1** Enhanced Distributed Channel Access (EDCA) **1-7** error messages during command entry **A-4** setting the display destination device **16-5** severity levels **16-7** system message format **16-2** Ethernet encapsulation **3-14** Ethernet indicator **17-1** Ethertype protocols protocols Ethertype **C-2** Express Security page **2-4** Extensible Authentication Protocol *See* EAP extensions, Aironet **4-40**

# **F**

Fast Ethernet Switch mobile interface card (FESMIC) **2-1** fast secure roaming and WDS **9-4** authentication server **9-5** features **1-7** files copying **15-4** deleting **15-5** displaying the contents of **15-7** tar creating **15-5** displaying the contents of **15-6** extracting **15-7** image file format **15-19** file system

displaying available file systems **15-1** displaying file information **15-3** local file system names **15-1** network file system names **15-4** setting the default **15-3** filtering show and more command output **A-9** filters configuring using CLI **12-2** protocol **C-1** Flash device **15-1** forward-delay time **6-6** fragmentation threshold **3-19** fragment-threshold command **3-19** frequencies **B-2** FTP accessing MIB files **D-2** configuration files downloading **15-12** overview **15-11** preparing the server **15-12** uploading **15-14** image files deleting old image **15-26** downloading **15-23** preparing the server **15-22** uploading **15-26**

#### **G**

get-bulk-request operation **14-2** get-next-request operation **14-2, 14-4** get-request operation **14-2, 14-4** get-response operation **14-2** global configuration mode **A-3** GPRS **1-4** group key updates **8-22**

#### **H**

help, for the command line **A-3** history changing the buffer size **A-5** described **A-5** disabling **A-6** recalling commands **A-5** history table, level and number of syslog messages **16-8** host name, ARPANET rules **4-1** hostname command **4-1**

#### **I**

image, operating system **17-5** indicators **17-1** infrastructure-client command **3-16** infrastructure SSID command **5-2** inter-client communication, blocking **3-16** interface configuration mode **A-3** Interior Gateway Protocol (IGP) **1-4** IP address **2-3** release and renew **2-1** ip domain-lookup command **4-3** ip domain-name command **4-2** ip name-server command **4-2** IP port protocols **C-4** IP protocols protocols IP **C-3** ISO designators for protocols **C-1**

#### **K**

KCK **GL-4** KEK **GL-4** key features **1-7** key management types **8-8**

# **L**

LEAP setting on client and access point **8-24** LED indicators Ethernet **17-1** radio traffic **17-1** status **17-1** Load balancing **4-40** login authentication with RADIUS **4-24** with TACACS+ **4-34, 4-35** login authentication command **4-25** login banners **4-3** log messages *See* system message logging

#### **M**

MAC address authentication **8-5** troubleshooting **17-3** management options CLI **A-1** memory Flash **15-1** Message Authentication Code **GL-5** Message Integrity Check *See* MIC Message Integrity Code (MIC), definition **GL-5** message-of-the-day (MOTD) **4-3** messages to users through banners **4-3** method list **4-21** MIBs accessing files with FTP **D-2** location of files **D-2** overview **14-1** SNMP interaction with **14-4**

MIC **4-40, 8-1, 17-3** MoIP tunnel **1-5** monitoring, CDP **13-5** multicast **3-15** multiple basic SSIDs (multiple BSSIDs) description **5-3** requirements and guidelines **5-3** multiple client profiles configuring WMIC **6-3, 6-5** description **6-1**

# **N**

name-to-address translation **4-3** Network-EAP **8-3** Network Time Protocol *See* NTP no commands **A-4** non-root bridge infrastructure SSID **5-2** NTP associations authenticating **4-47** enabling broadcast messages **4-50** peer **4-49** server **4-49** default configuration **4-47** displaying the configuration **4-54** overview **4-41** restricting access creating an access group **4-52** disabling NTP services per interface **4-53** source IP address, configuring **4-54** stratum **4-41** synchronizing devices **4-49** time synchronizing **4-41** ntp authenticate command **4-47** ntp peer command **4-49**

### **O**

OFDM **1-8**

#### **P**

packet retries command **3-19** pairwise **GL-5** Pairwise Master Key (PMK) **GL-5** parent command **3-20** parent timeout command **3-20** password reset **17-3** passwords default configuration **4-6** encrypting **4-7** setting enable **4-6** enable secret **4-7** with usernames **4-9** payload-encapsulation command **3-14** per-VLAN Spanning Tree (PVST) **6-2** PKI ports, protected **3-17** power level, maximum **B-4** preamble **3-12** preferential treatment of traffic *See* QoS pre-shared key **8-22** primary intersection **1-3** privileged EXEC mode **A-2** privilege levels exiting **4-11** logging into **4-11** overview **4-5, 4-10** setting a command with **4-10** prompt command **4-1** protocol filters **12-2, C-1** protocols IP port **C-4**

public key infrastructure *See* PKI Public Secure Packet Forwarding **3-16**

### **Q**

QoS configuration guidelines **11-4**

impact on wireless LAN **11-2** overview **11-1** precedence **11-2** quality of service *See* QoS

### **R**

radio configuring channel settings **3-6** configuring transmit power **3-5** distance setting **3-15** indicator **17-1** radio frequency data rates **3-8, 3-10** radio management **9-1** RADIUS administrator access **4-21** attributes vendor-proprietary **4-30** vendor-specific **4-29** configuring accounting **4-28** authentication **4-24** authorization **4-27** communication, global **4-22, 4-28** communication, per-server **4-21, 4-22** multiple UDP ports **4-22** default configuration **4-21** defining AAA server groups **4-25** displaying the configuration **4-31** identifying the server **4-21**

limiting the services to the user **4-27** method list **4-21** operation of **4-20** overview **4-19** SSID **5-2** suggested network environments **4-19** tracking services accessed by user **4-28** radius-server host command **4-23** range **3-2** rate limit, logging **16-9** RCP configuration files downloading **15-16** overview **15-14** preparing the server **15-15** uploading **15-17** image files deleting old image **15-30** downloading **15-29** preparing the server **15-27** uploading **15-31** regulatory domains **B-2** release and renew the IP address **2-1** reloading access point image **17-5** Remote Authentication Dial-In User Service *See* RADIUS Remote Copy Protocol *See* RCP request to send (RTS) **3-18** restricting access NTP services **4-52** passwords and privilege levels **4-5** TACACS+ **4-32** RFC 1157, SNMPv1 **14-2** 1305, NTP **4-41** 1901, SNMPv2C **14-2** 1902 to 1907, SNMPv2 **14-2** roaming, fast secure roaming using CCKM **9-2**

root port **6-1** rts command **3-18** rts retries command **3-18**

# **S**

secondary intersection **1-3** secure remote connections **4-39** Secure Shell *See* SSH Secure Shell (SSH) *See* SSH security **2-4** protocol **4-21** root device and non-root bridge settings **8-24** synchronizing **8-24** troubleshooting **17-3** security settings, Express Security page **2-4** self-healing wireless LAN **9-4** sequence numbers in log messages **16-6** server group AAA **4-25** set BOOT command **17-6** set command **17-6** set-request operation **14-4** severity levels, defining in system messages **16-7** shared-key authentication **8-2** show controller dot11radio command **3-4** show dot11 carrier busy command **3-21** show vlan **10-6** Simple Network Management Protocol *See* SNMP SNMP accessing MIB variables with **14-4** agent described **14-3** disabling **14-5** community strings configuring **14-5**

overview **14-4** configuration examples **14-9** default configuration **14-5** limiting system log messages to NMS **16-8** manager functions **14-2** MIBs, location of **D-2** overview **14-1, 14-4** snmp-server view **14-9** status, displaying **14-10** system contact and location **14-9** trap manager, configuring **14-8** traps described **14-2** enabling **14-7** overview **14-1, 14-4** types of **14-7** versions supported **14-2** software images delete from Flash **17-5** location in Flash **15-18** tar file format, described **15-19** spacing command **3-7, 3-9** spanning-tree root port **6-1** Spanning Tree Protocol (STP) **6-1** speed command **3-1, 3-3** SSH crypto software image **4-39** described **4-39** description **2-2** displaying settings **4-40** SSH Communications Security, Ltd. **2-2 SSID** 2.4-GHz radio **5-2** configuring **5-2** default (tsunami) **17-2** default configuration **5-2** disable **5-2** infrastructure SSID **5-2**

RADIUS **5-2** troubleshooting **17-2** understanding **5-1** VLAN **2-4, 4-12, 5-3** without VLANs **4-11** static WEP **4-11** with open authentication, setting on client and access point **8-24** with shared key authentication, setting on client and access point **8-24** statistics CDP **13-5** SNMP input and output **14-10** status indicators **17-1 STP** BPDU message exchange **6-2** designated port, defined **6-3** designated switch, defined **6-3** displaying status **6-14** inferior BPDU **6-3** interface states blocking **6-6** disabled **6-7** forwarding **6-6, 6-7** learning **6-7** listening **6-7** overview **6-5** overview **6-1** root port, defined **6-3** timers, described **6-4** stratum, NTP **4-41** summer time **4-46** switchport protected command **3-17** syslog *See* system message logging system clock **4-41** configuring daylight saving time **4-46** manually **4-44**

summer time **4-46** time zones **4-45** displaying the time and date **4-44** overview **4-41** *See also* NTP system message logging default configuration **16-3** defining error message severity levels **16-7** disabling **16-4** displaying the configuration **16-11** enabling **16-4** facility keywords, described **16-11** level keywords, described **16-8** limiting messages **16-8** message format **16-2** overview **16-1** rate limit **16-9** sequence numbers, enabling and disabling **16-6** setting the display destination device **16-5** timestamps, enabling and disabling **16-6** UNIX syslog servers configuring the daemon **16-10** configuring the logging facility **16-10** facilities supported **16-11** system name **4-1** manual configuration **4-1**

### **T**

TAC **17-1** TACACS+ accounting, defined **4-32** authentication, defined **4-32** authorization, defined **4-32** configuring accounting **4-37** authentication key **4-34** authorization **4-36** login authentication **4-34, 4-35**

default configuration **4-33** displaying the configuration **4-38** identifying the server **4-34** limiting the services to the user **4-36** operation of **4-33** overview **4-32** tracking services accessed by user **4-37** tar files creating **15-5** displaying the contents of **15-6** extracting **15-7** image file format **15-19** Telnet **2-1, 2-2** Temporal Key Integrity Protocol (TKIP) **8-1** Terminal Access Controller Access Control System Plus *See* TACACS+ TFTP **17-5** configuration files downloading **15-10** preparing the server **15-10** uploading **15-11** image files deleting **15-21** downloading **15-20** preparing the server **15-19** uploading **15-22** tftp\_init command **17-5** TFTP server Cisco IOS image upload **A-9** throughput **3-2, 3-7** time *See* NTP and system clock **4-41** timestamps in log messages **16-6** time zones **4-45** TKIP **4-40** transmit and receive antennas configuring **3-13** transmit power **3-5** transmit speed **3-1**

traps configuring managers **14-7** defined **14-2** enabling **14-7** notification types **14-7** overview **14-1, 14-4** troubleshooting **17-1** with CiscoWorks **14-4** with system message logging **16-1** tunnel **1-5**

### **U**

universal workgroup bridge and multiple client profiles **6-1** UNIX syslog servers daemon configuration **16-10** facilities supported **16-11** message logging configuration **16-10** upgrading software images *See* downloading uploading configuration files preparing **15-10, 15-12, 15-15** reasons for **15-8** using FTP **15-14** using RCP **15-17** using TFTP **15-11** image files preparing **15-19, 15-22, 15-27** reasons for **15-18** using FTP **15-26** using RCP **15-31** using TFTP **15-22** user EXEC mode **A-2** username-based authentication **4-9**

#### **V**

VLAN and bridges **10-2** configuring **10-3** overview **10-1** SSID **2-4, 4-11, 4-12, 5-3** with wireless bridges **10-3** vlan command **5-2**

#### **W**

WDS access point **9-1** and fast secure roaming **9-4** and WMIC **9-1** CLI commands **9-9** guidelines and requirements **9-4** web site Cisco Software Center **17-7** WEP configuring key **8-2** described **8-2** key example **8-5** key restrictions **8-4** keys **17-3** troubleshooting **17-3** with EAP **8-3** Wi-Fi Multimedia *See* WMM Wi-Fi Protected Access *See* WPA Wi-Fi Protected Access (WPA) **4-13** Wired Equivalent Privacy *See* WEP wireless bridges **10-3** Wireless Domain Services *See* WDS WMIC

and WDS **9-1** Cisco IOS image upload procedure **A-9** multiple client profiles **6-3, 6-5** WMM workgroup bridge infrastructure SSID **5-2** world mode 802.11d standard **3-11** Cisco legacy **3-11** enabling and disabling **3-11** WPA **4-11** cipher suite **8-1** description **8-6** key management **8-6** WPA2 **1-7**